## **Infrastructure - Task #2928**

Story # 2923 (Closed): Per environment firewall configurations need to be fixed

## **Change dataone-cn-portal postinst to open 5432 to each CN**

2012-06-12 23:51 - Chris Jones

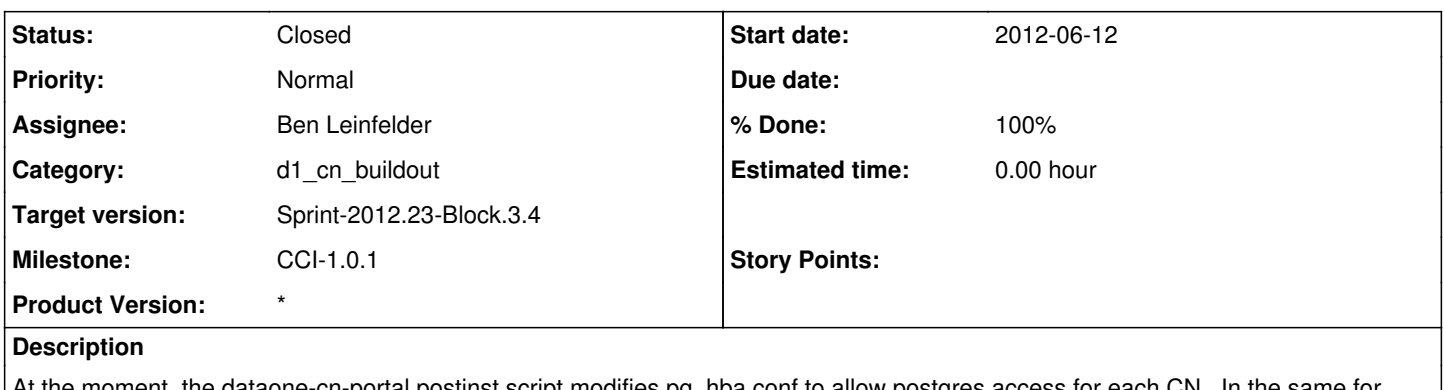

At the moment, the dataone-cn-portal postinst script modifies pg\_hba.conf to allow postgres access for each CN. In the same for loop, we should also be opening the firewall on port 5432 for the CN IPs per environment. Change in the trunk and merge to DATAONE\_CN\_PORTAL\_v1.0.0 branch.

## **History**

## **#1 - 2012-06-15 16:09 - Ben Leinfelder**

*- Status changed from New to Closed*

Committed to postinst in trunk and DATAONE\_CN\_PORTAL\_v1.0.0 branch